# **Audia Easy Order Web-Portal | Akustik Schnittstelle**

Schnittstelle für die Otoplastikbestellung über das Audia Easy Order Web-Portal.

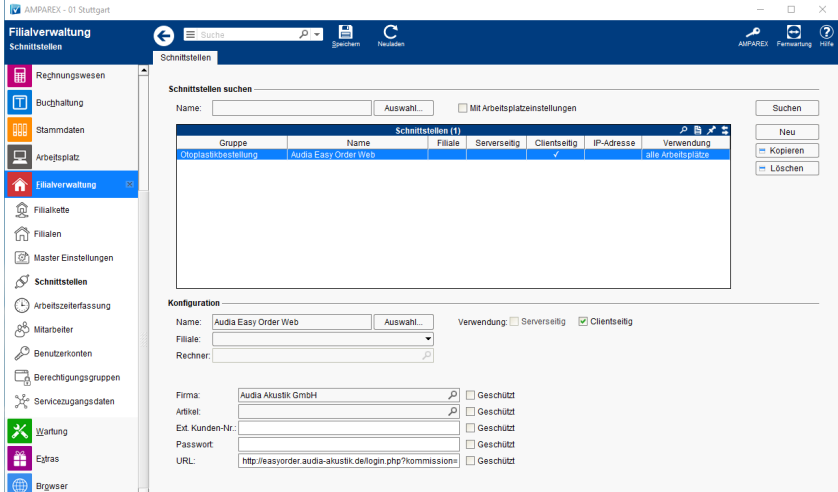

### Audia Easy Order Web

#### **Schnittstellen suchen**

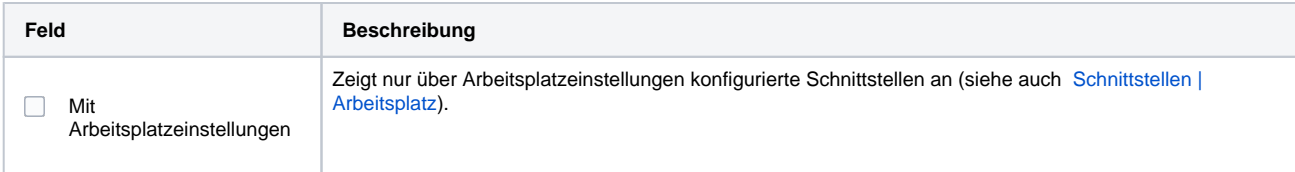

#### **Konfiguration**

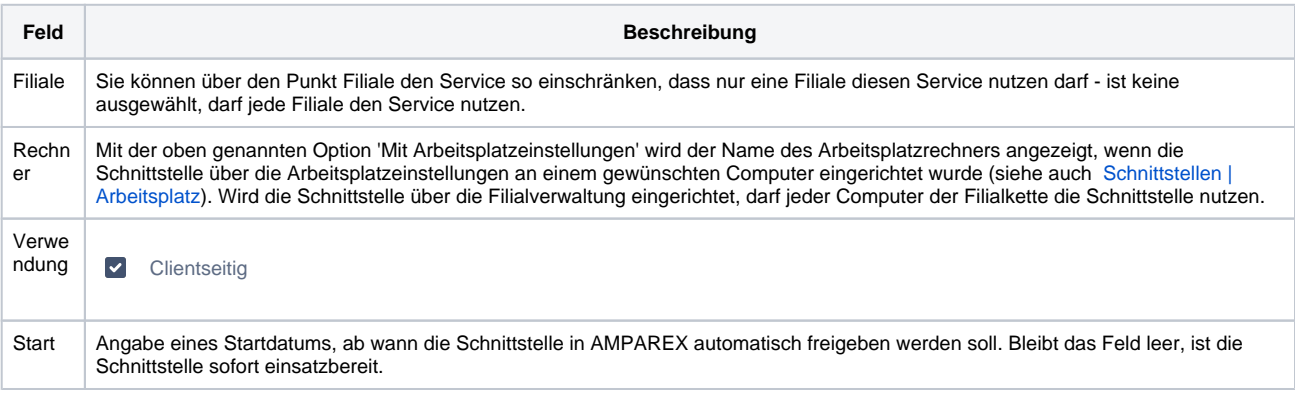

#### **Details**

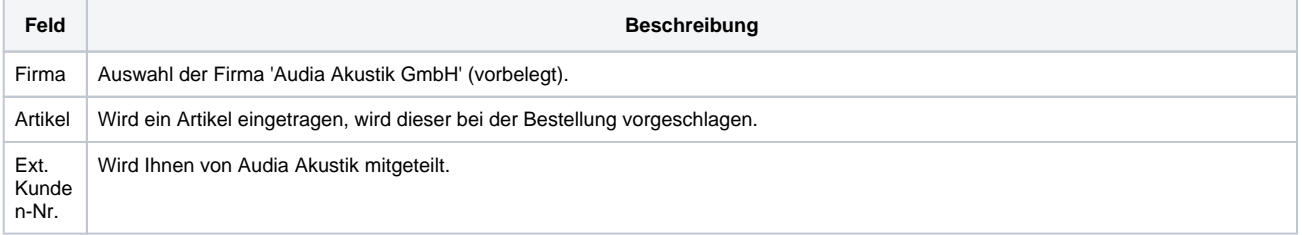

# **Audia Easy Order Web-Portal | Akustik Schnittstelle**

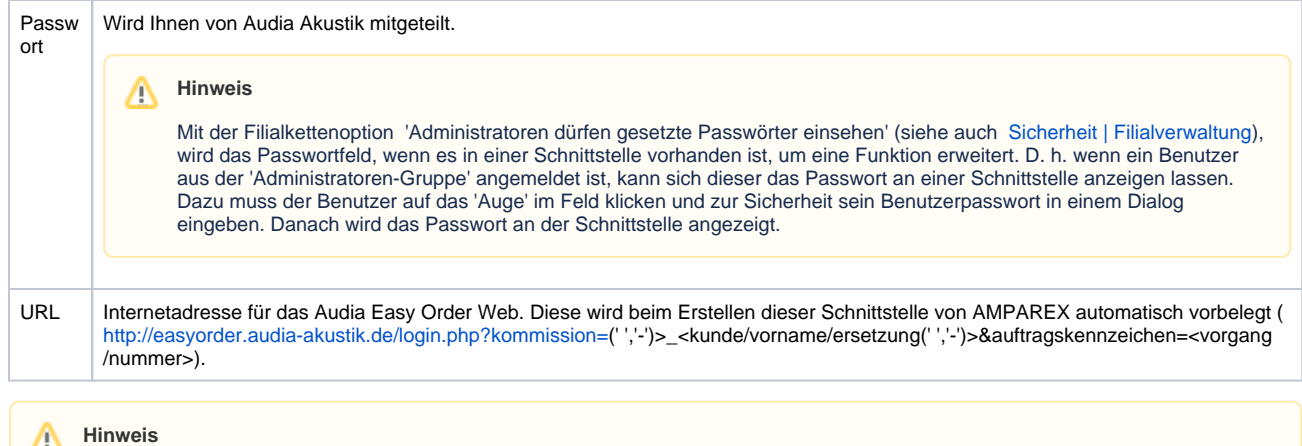

Am Otoplastikartikel in den Stammdaten im Reiter 'Einkaufspreis' muss zusätzlich der Lieferant AUDIA AKUSTIK eingetragen werden, wenn Sie über diesen bestellen möchten. Ferner wird empfohlen, die Otoplastiken seriennummerverwaltet zu führen.

### Siehe auch ...

[Otoplastikbestellung | Akustik Schnittstellen](https://manual.amparex.com/display/HAN/Otoplastikbestellung+%7C+Akustik+Schnittstellen)